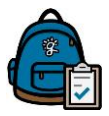

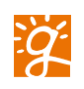

## **Additional Points to be aware of as a Parent Creates their Student's Online Enrollment.**

- A Parent **must** have an email account to create your Parent Backpack account. If they do not have one, they can obtain one via Google, Outlook, etc.
- The only "Hard Stops" that a Parent will have during the creation of an Enrollment are not filling in a Student's First Name, Last Name, Date of Birth, Gender, and Race/Ethnicity.
- The Parent/Guardian is required to provide two forms of verification. The Parent is required during Enrollment to state that they are the "Education Decision Maker" and have "Custody" of the Student.
- Parents can attach their documentation for verification of their Student's Enrollment.
- Please be aware that this enrollment is only for Enrollment for K5 through 12<sup>th</sup> grade. We provide the link to the Parents for Enrollment for K3 and K4.
- This is the first Backpack process that saves each screen as you move thru the Enrollment Process. So, if you are interrupted while creating it, you do not have to start all over from the beginning.
- Use the "Next" button to move through the Enrollment Process.
- Please keep in mind that the Parent can make changes to the Enrollment form until the Enrollment School starts its review process.